## Should i install silverlight on windows 8

CLICK HERE TO DOWNLOAD

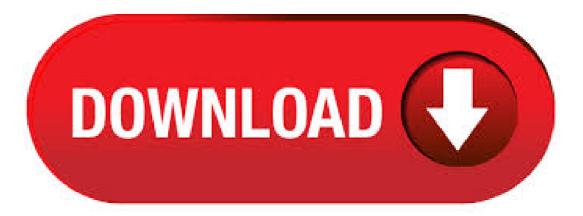

· What is Microsoft Silverlight and why do I need it? Can someone explain the benefits of MS Silverlight (both Pros and Cons)? Sorry to ask and I might be able to figure it out if I had time to open it up and see exactly each feature does, but just from opening the program up for the first time; I'm not sure that I need it or what it is for exactly? On the Start menu (for Windows 8, right-click the screen's bottom-left corner), click Control Panel, and then, under Programs, do one of the following: Windows Vista/7/8: Click Uninstall a Program. Windows XP: Click Add or Remove Programs. When you find the program Microsoft Silverlight, click it, and then do one of the following:4/5. SHOULD I INSTALL KB? Is it for me? It depends, the update is meant for following operating systems: Windows Server R2 Windows Windows RT Windows Server Windows Server R2 Service Pack 1 (SP1) Windows 7 SP1 Windows Server Service Pack 2 (SP2) What does it do? This patch In "IT Administration". Get Silverlight 5. Silverlight is a powerful development tool for creating engaging, interactive user experiences for Web and mobile applications. Silverlight is a free plug-in, powered by nufurobe aromatikashop.ru framework and compatible with multiple browsers, devices and operating systems, bringing a new level of interactivity wherever the Web works. 2 days ago · Microsoft Silverlight may not be supported on your computer's hardware or operating system. RECOMMENDED: Use Silverlight in the bit Internet Explorer process on x64 systems. Most browser plug-ins (including Silverlight, Flash, Java and almost all ActiveX controls) only work in bit browsers currently. Download Update for Microsoft Silverlight (KB) from Official Microsoft Download Center. Why should I install the Microsoft Download Manager? Windows Server Essentials, Windows 7, Windows 8, Windows I just did a check for fixes & updates using Windows Updates. The result of the check was a software update for which I do not know if I should download and install it or not. As an "end user" home computer, I don't know if I need "Silverlight v". Silverlight should run great on any desktop browser in Windows 8, just like it does on Windows 7, Vista, and Mac. The underlying runtime is % the same. That does not mean you may not find a glitch with a graphics driver, but it means you shouldn't – and likely won't. This simple tutorial will walk you guys through how to download and install Microsoft Silverlight on your Windows 10 device. This tutorial will also apply for Windows 7 and Windows 8/8 Author: MDTechVideos. · I have to say, this has helped out on more then one occasion when IE crashes on a users computer for no know reason. It almost always seems to point to Microsoft Silverlight being installed and the command runs nufurobe, aromatikashop, ru long as you open a Command Prompt as an admin. Automatically resolves issues where Microsoft Silverlight does not install, upgrade How to clean a corrupted Silverlight installation and then reinstall Silverlight. /freg delete HKEY LOCAL MACHINE\SOFTWARE\Microsoft\Windows\CurrentVersion\App Paths\nufurobe.aromatikashop.ru/freg delete HKEY CLASSES ROOT/nufurobe.aromatikashop.rurol/freg. The Microsoft Silverlight 5 for Windows download version is available. It includes all security fixes in MS and is functionally identical to Microsoft Silverlight 5 for Windows version This download is an upgrade for earlier versions of Silverlight. Windows 7 Forums is the largest help and support community, providing friendly help and advice for Microsoft Windows 7 Computers such as Dell, HP, Acer, Asus or a custom build. I have Silverlight installed on this Win 7 desktop, and it receives occasional updates. nufurobe aromatikashop.ru has 14 known versions, the most recent one is The average file size is about MB. It is an authenticode code-signed executable issued to Microsoft Corporation by the certification authority Microsoft Corporation. When you find the program Microsoft Silverlight 5 SDK, click it, and then do one of the following: Windows Vista/7/8: Click Uninstall. Windows XP: Click the Remove or Change/Remove tab (to the right of the program). Follow the prompts. A progress bar shows you how long it will take to remove Microsoft Silverlight 5 SDK.5/5. The procedure will enable the Silverlight Plug In for your browser. Chrome. Make sure you're not using the "windows 8" version of Chrome. When you click the horizontal lines (top right) you should see "Relaunch chrome in windows 8 mode." As one of the options on the menu which appears. You don't want to choose that. Silverlight%2C Bing Bar add in the Control Panel's Windows Updates screen but left off your computer unless you tell had that issue since I did a clean install of Windows 8). Silverlight Developer Center June 16, PM | Last reply by Kareninstructor - 59 minutes ago. 0 Votes. Certificate installation in Sharepoint server (IIS 8) SharePoint > SharePoint - Search. Hi! Our Digicert certificates are going to get expired on june We have planned to use. · Will Silverlight work with Visual Studio ? Archived Forums > Silverlight 5. Silverlight 5 https: sure we'll use them for really basic front end stuff like links to stand alone application that will download and install (be it Windows OS, OSX, iOS, Android). I am researching using silverlight 4 to develop a desktop application that can be installed from a browser window, now the tricky part is that I want a lightweight database embedded into the application. The database should install with the rest of the application and it should ideally work on both windows and mac systems. To install the latest version of the Silverlight plug-in: Navigate to nufurobe aromatikashop.ru and play any title. Follow the prompts to download and install Silverlight on your Windows PC. See our Netflix system requirements for HTML5 Player and Silverlight to make sure Silverlight is . · Microsoft Silverlight, 무료 다운로드. Microsoft Silverlight는 본질적으로 마이크로 소프트 의 비전의 다중 브라우저, 다중 플랫폼 플러그인 시장에 그것의 현재 지배적인 위치에서 플래시를 꺼내 려 하 고 풍부한 사용자 경험의 원천이 될 것 보다 더 많은 아무것도. Microsoft Silverlight is available to all software users as a free download for Windows 10 PCs but also without a hitch on Windows 7 and Windows 8. Compatibility with this cross-platform plugin software may vary, but will generally run fine under Microsoft Windows 10, Windows 8, Windows 7, Windows Vista and Windows XP on either a bit or bit setup.4/5(31). The browser will prompt you to either run or save the installation file (nufurobe.aromatikashop.ru). Click Run to start the download. When the download is finished, the browser prompts you again to run the installer. Click Run to start the installation. Install Silverlight. Click "Install now" after reviewing the license agreement and privacy statement. • Hi, I think the very first thing you need to do is getting your administrator account. Because administrator account is a must to uninstall and delete Silverlight from registry. Normally when install standard windows 7 operating system, the account you create is an administrator accout. ... i want to install windows xp in tvc's ibook > i want to install win xp on win 7 without cds > i want to install windows 7 on my pc > I want to install Windows XP Service Pack 3 E > i have a hp ci5 laptop, i want to install > i want to install window xp in my pandrive > I want to install my Mc Afee cd; no Javascript; Help!! Microsoft Abandons Flash, Silverlight in Windows 8 Submitted by kristoph Windows Comments Microsoft announced during the build conference, and Steve Sinofsky reiterated in a blog posting that: "For the web to move forward and for consumers to get the most out of touch-first browsing, the Metro style browser in Windows 8 is as HTML5-only as possible, and plug-in free. EDIT TO ORIGINAL THOUGHTS (): Upon revisiting this in preparation to deploy it to my

organization, I found some issues with the info above. First: whether you are using 32 bit or 64 bit Silverlight, the HKLM UpdateMode DWORD entry MUST be in HKEY LOCAL MACHINE\SOFTWARE\WowNode\Microsoft\Silverlight. It should be pretty easy since Windows Phone apps ARE Silverlight. They might have to change a little of the UI, but if they have properly used the MVVM pattern, that is relatively easy to do. Although the smartphones are very capable, it does sound kind of a lot to ask to have the native Silverlight built-in and then ADD the plug-in in addition. I bought a new MacBookPro 16" with an 8 Terabyte drive. I want to install windows and RedHat. My question is should I partition the drive for each operating system and if I install parallels should I also install bootcamp. When I try to install, it prompts me to install "Silverlight 5 Developer Runtime" first. I have already installed Our company is currently using both the Telerik Silverlight tools and the Silverlight Toolkit to accomplish what we need in our program windows-phone-8 silverlight-toolkit longlistselector. asked May 13 '14 at 8. AIM for Windows is an instant messaging and presence computer program which uses the proprietary OSCAR instant messaging protocol and the TOC protocol to allow registered users to communicate in real time. AOL Instant Messenger's installation process automatically installs an extra URI scheme ("protocol") handler into some web browsers, so URIs beginning "aim:" can open a new AIM window. How to clean a corrupted Silverlight installation and then reinstall Silverlight. Content provided by /freg delete HKEY LOCAL MACHINE\SOFTWARE\Microsoft\Windows\CurrentVersion\App Paths/nufurobe.aromatikashop.ru/freg delete HKEY CLASSES ROOT/nufurobe.aromatikashop.rurol/freg delete HKEY CLASSES ROOT/nufurobe.aromatikashop.rurol/freg delete HKEY. Before you install Windows, install all macOS updates. On your Mac, log in as an administrator, quit all open apps, then log out any other users. Choose Apple menu > System Preferences, click Software Update, then install all available updates. If your Mac restarts after installing an update, open Software Update again to install any additional updates. problem i have is that the windows updates fail to install as well as the windows 8 to upgrade, i have a totally clean install, the first thin ive done is update and still the same problem im getting frustrated with people saying just install the important updates when they wont install, ive tried 1 by 1 but still they fail at random. i had no problems with before i restored my laptop. • In an earlier article I outlined how running Silverlight can increase the opportunities for malicious hackers to compromise your computer.. There are several ways to protect yourself from these types of attacks, but one thing that's essential - if you don't want to completely eradicate Silverlight from your computer - is to keep it updated. If I remember correctly, Silverlight is dead. Microsoft has already announced EOL for Silverlight and it only fixes bugs up to then. Since this happened before Windows 10 got released, it is likely that Silverlight does not work on Windows I do not have it on the PC and Windows Update, through which Silverlight has previously been released, also does not offer it to me.